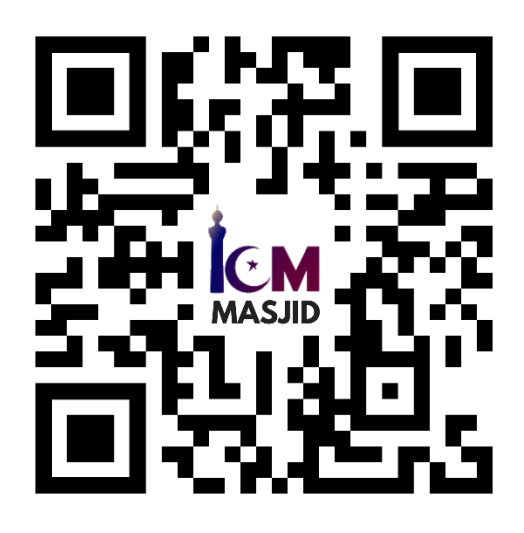

## **Existing ICM Donors:**

- First, SCAN the QR code and send **MASJID 20** text message to ICM. It will make a \$20 donation to ICM Masjid Operation Fund or any amount of your choice by replacing the number after the word **MASJID**.
- Your registered credit card will be automatically charged with the donation amount you specified.
- You will receive a confirmation donation receipt by text message.

## **New Donors: If this is your first time donating to ICM via text/SMS**

- First, SCAN the QR code and send **MASJID 20** text message to ICM. By sending **MASJID 20** text message you will receive a welcome text from the system with a link to make an online donation.
- Please follow the directions to make your donation cell phone number is a must to register.
- You will receive a confirmation donation receipt by text/email message.
- Once complete, you will not be required to register for future donations.

Jazāk Allāhu Khayran ICM BOT